A generic PHP Application installer

Kore Nordmann & Tobias Schlitt

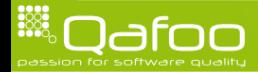

### About me

- $\triangleright$  Degree in computer sience in 2010
- $\triangleright$  More than 10 years of professional PHP
- $\triangleright$  Open source enthusiast
- $\triangleright$  Contributing to various FLOSS projects
- ▶ Founder of Qafoo GmbH, which provides Services all around high quality PHP

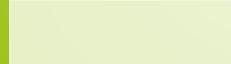

# **Outline**

#### [The problem](#page-2-0)

**[History](#page-6-0)** 

**[Requirements](#page-12-0)** 

[Design](#page-21-0)

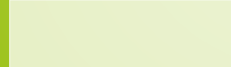

<span id="page-2-0"></span>

# The problem

#### $\blacktriangleright$  Users installing software

- $\blacktriangleright$  Shared hosts
- $\blacktriangleright$  Dedicated servers
- $\blacktriangleright$  (Administrators)

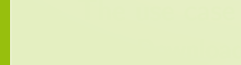

### The problem

- $\triangleright$  Users installing software
	- $\blacktriangleright$  Shared hosts
	- $\blacktriangleright$  Dedicated servers
	- $\blacktriangleright$  (Administrators)
- $\blacktriangleright$  The use case
	- $\triangleright$  Download installer package
	- $\triangleright$  Copy it to server
	- $\triangleright$  Configure installation
	- $\blacktriangleright$  Install software

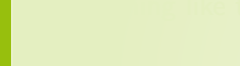

### The problem

- $\triangleright$  Users installing software
	- $\blacktriangleright$  Shared hosts
	- $\blacktriangleright$  Dedicated servers
	- $\blacktriangleright$  (Administrators)
- $\blacktriangleright$  The use case
	- $\triangleright$  Download installer package
	- $\triangleright$  Copy it to server
	- $\triangleright$  Configure installation
	- $\blacktriangleright$  Install software
- $\triangleright$  Nothing like this exists

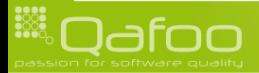

# **Outline**

[The problem](#page-2-0)

**[History](#page-6-0)** 

**[Requirements](#page-12-0)** 

[Design](#page-21-0)

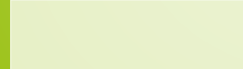

<span id="page-6-0"></span>

- $\triangleright$  Christian Weiske blogged about the problem and his requirements
	- $\triangleright$  [http://cweiske.de/tagebuch/](http://cweiske.de/tagebuch/Generic PHP application installers.htm) [GenericPHPapplicationinstallers.htm](http://cweiske.de/tagebuch/Generic PHP application installers.htm)

- 
- 

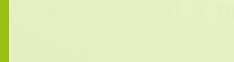

- $\triangleright$  Christian Weiske blogged about the problem and his requirements
	- $\triangleright$  [http://cweiske.de/tagebuch/](http://cweiske.de/tagebuch/Generic PHP application installers.htm) [GenericPHPapplicationinstallers.htm](http://cweiske.de/tagebuch/Generic PHP application installers.htm)
- $\triangleright$  We need a proper installer for Arbit

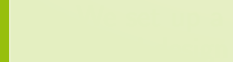

- $\triangleright$  Christian Weiske blogged about the problem and his requirements
	- $\triangleright$  [http://cweiske.de/tagebuch/](http://cweiske.de/tagebuch/Generic PHP application installers.htm) [GenericPHPapplicationinstallers.htm](http://cweiske.de/tagebuch/Generic PHP application installers.htm)
- $\triangleright$  We need a proper installer for Arbit
- $\triangleright$  We set up a wiki document for additional requirements and initial design
	- ▶ [http://tracker.arbitracker.org/arbit/development\\_](http://tracker.arbitracker.org/arbit/development_wiki/view/Installer) [wiki/view/Installer](http://tracker.arbitracker.org/arbit/development_wiki/view/Installer)

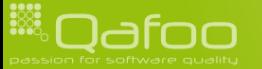

- $\triangleright$  Christian Weiske blogged about the problem and his requirements
	- $\triangleright$  [http://cweiske.de/tagebuch/](http://cweiske.de/tagebuch/Generic PHP application installers.htm) [GenericPHPapplicationinstallers.htm](http://cweiske.de/tagebuch/Generic PHP application installers.htm)
- $\triangleright$  We need a proper installer for Arbit
- $\triangleright$  We set up a wiki document for additional requirements and initial design
	- ▶ [http://tracker.arbitracker.org/arbit/development\\_](http://tracker.arbitracker.org/arbit/development_wiki/view/Installer) [wiki/view/Installer](http://tracker.arbitracker.org/arbit/development_wiki/view/Installer)
- $\triangleright$  Discussed the problems at various (un-)conferences

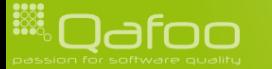

- $\triangleright$  Christian Weiske blogged about the problem and his requirements
	- $\triangleright$  [http://cweiske.de/tagebuch/](http://cweiske.de/tagebuch/Generic PHP application installers.htm) [GenericPHPapplicationinstallers.htm](http://cweiske.de/tagebuch/Generic PHP application installers.htm)
- $\triangleright$  We need a proper installer for Arbit
- $\triangleright$  We set up a wiki document for additional requirements and initial design
	- ▶ [http://tracker.arbitracker.org/arbit/development\\_](http://tracker.arbitracker.org/arbit/development_wiki/view/Installer) [wiki/view/Installer](http://tracker.arbitracker.org/arbit/development_wiki/view/Installer)
- $\triangleright$  Discussed the problems at various (un-)conferences
- $\triangleright$  Merged feedback from phpBB, Typo3 and other software communities

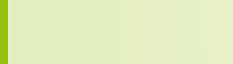

# **Outline**

[The problem](#page-2-0)

**[History](#page-6-0)** 

#### **[Requirements](#page-12-0)**

[Design](#page-21-0)

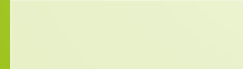

<span id="page-12-0"></span>

# **General**

#### $\blacktriangleright$  Handle "any" setup gracefully

- $\triangleright$  PHP versions
- $\blacktriangleright$  Available extensions
- $\blacktriangleright$  PHP configurations

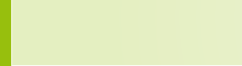

# **General**

#### $\blacktriangleright$  Handle "any" setup gracefully

- $\triangleright$  PHP versions
- $\blacktriangleright$  Available extensions
- $\blacktriangleright$  PHP configurations

#### $\blacktriangleright$  Ability to upgrade existing installations

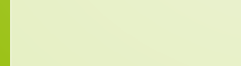

# General

#### $\blacktriangleright$  Handle "any" setup gracefully

- $\triangleright$  PHP versions
- $\blacktriangleright$  Available extensions
- $\blacktriangleright$  PHP configurations
- $\triangleright$  Ability to upgrade existing installations
- $\blacktriangleright$  Handling of task-graphs

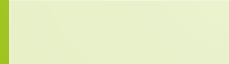

# **Security**

- $\blacktriangleright$  Limit installation to one user
	- $\blacktriangleright$  Require file with password created next to the installer
	- $\blacktriangleright$  Limit installer to a single IP

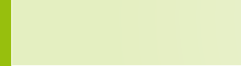

# **Security**

- $\blacktriangleright$  Limit installation to one user
	- $\blacktriangleright$  Require file with password created next to the installer
	- $\blacktriangleright$  Limit installer to a single IP
- $\triangleright$  Drop rights after installation

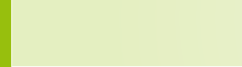

# **Steps**

- 1. Check system requirements
	- $\triangleright$  Extensions
	- $\blacktriangleright$  Libaries
	- $\blacktriangleright$  PHP configuration settings
	- $\triangleright$  Web Server setup

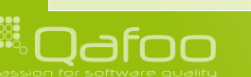

# **Steps**

#### 1. Check system requirements

- $\blacktriangleright$  Extensions
- $\blacktriangleright$  Libaries
- $\triangleright$  PHP configuration settings
- $\triangleright$  Web Server setup
- 2. Configure application
	- $\triangleright$  Accept license
	- $\blacktriangleright$  Database
	- $\blacktriangleright$  Application modules

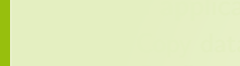

# **Steps**

- 1. Check system requirements
	- $\blacktriangleright$  Extensions
	- $\blacktriangleright$  Libaries
	- $\triangleright$  PHP configuration settings
	- $\triangleright$  Web Server setup
- 2. Configure application
	- $\triangleright$  Accept license
	- $\triangleright$  Database
	- $\blacktriangleright$  Application modules
- 3. Install application
	- $\triangleright$  Copy data
	- $\triangleright$  Configure application
	- $\triangleright$  Set permissions

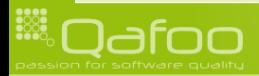

# **Outline**

[The problem](#page-2-0)

**[History](#page-6-0)** 

[Requirements](#page-12-0)

[Design](#page-21-0)

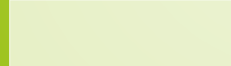

<span id="page-21-0"></span>

# Design

#### Installer consists of any number of tasks, each has

- $\blacktriangleright$  Requirements
- $\blacktriangleright$  Configuration options
- $\triangleright$  Actions
- $\triangleright$  (Verifications)

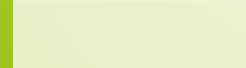

# Design

#### Installer consists of any number of tasks, each has

- $\triangleright$  Requirements
- $\blacktriangleright$  Configuration options
- $\blacktriangleright$  Actions
- $\triangleright$  (Verifications)
- Installer runs the start task
	- Each task may trigger any number of "dependant" tasks

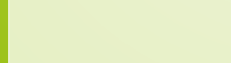

# Design

#### Installer consists of any number of tasks, each has

- $\triangleright$  Requirements
- $\triangleright$  Configuration options
- $\blacktriangleright$  Actions
- $\triangleright$  (Verifications)
- $\blacktriangleright$  Installer runs the start task
	- $\blacktriangleright$  Each task may trigger any number of "dependant" tasks
	- $\blacktriangleright$  ... optionally based on configuration settings

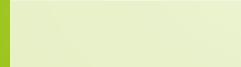

#### Demo

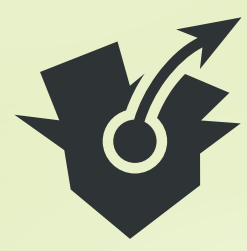

#### Arbit Installer

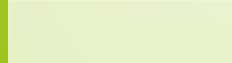

## Disecting the installer

```
#!/usr/bin/php
      2php
      require 'src/environment.php';
      $installer = new ailnstaller(' Arbit '.
8 \begin{array}{c} 8 \ 0.3-\text{alpha} \end{array}<br>
9 \begin{array}{c} \text{'O.3--alpha} \\ \text{Arbit..2} \\ \end{array}' Arbit aims to provide aad ecent amodern extensible amultiaproject atracking a
                   tool. Features start with sissue stracking sand w wiki sand do snot stops
                   before_code_analysis_and_translation_management.'
10 ) :
```
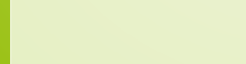

### Disecting the installer

```
\#!/usr/bin/php
      \sim?php
      require 'src/environment.php';
      $installer = new ailnstaller(' Arbit '.
8 \begin{array}{c} 8 \ 0.3-\text{alpha} \end{array}<br>
9 \begin{array}{c} \text{'O.3--alpha} \\ \text{Arbit..2} \\ \end{array}' Arbit aims to provide aad ecent amodern extensible amultiaproject atracking a
                   tool. Features start with sissue stracking sand w wiki sand do snot stops
                   before_code_analysis_and_translation_management.'
10 ) :
```
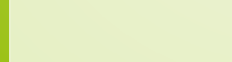

# Disecting the installer

```
\#!/usr/bin/php
      \overline{?php
      require 'src/environment.php';
      $installer = new ailnstaller(' Arbit '.
8 \begin{array}{|c|c|c|c|c|} \hline 8 & 0.3 & \text{alpha} \\ 9 & \text{alpha} & \text{alpha} \\ \hline \end{array}' Arbit aims to provide aadecent modern extensible amultiaproject atracking a
                   tool. Features start with sissue stracking sand w wiki sand do snot stops
                   before_code_analysis_and_translation_management.'
10 ) :
```
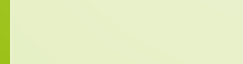

```
12 // Configure legal task<br>13 $installer['legal'] = $$installer['legal'] = $legal = new aTask(License<sup>'</sup>
     15 ' P l e a s e r e a d and a c c e p t t h e l i c e n s e . '
16 ) ;
17
     $legal \rightarrowconfigurations ['license'] = new aiConfigurationLicense (
           ' Accept L License '
          ' P lease_read_and_accept_the_GPL_3_license, _under_which_Arbit_is_licensed.',
     21 file_get_contents ( __DIR__ \cdot '/LICENSE' )
22 ) ;
     $legal ->configurations ['deps'] = new aiConfigurationDependency (
           ' De pendencies '
          ' Task de pendencies .'
          array('main')27 ) ;
```
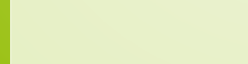

```
12 // Configure legal task<br>13 Sinstaller ['legal'] = $
     $installer['legal'] = $legal = new aTask('License'
     \sum_{i=1}^{n} ' P l e a s e \text{Lread}\text{L} and \text{Laccept}\text{L} the \text{L} license . '
16 ) ;
17
     $legal \rightarrowconfigurations ['license'] = new aiConfigurationLicense (
           ' Accept L License '
           ' P lease_read_and_accept_the_GPL_3_license, _under_which_Arbit_is_licensed.',
     21 file_get_contents ( __DIR__ \cdot '/LICENSE' )
22 ) ;
     $legal ->configurations ['deps'] = new aiConfigurationDependency (
           ' De pendencies '
           ' Task de pendencies .'
           array('main')27 ) ;
```
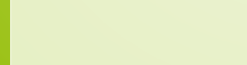

```
12 // Configure legal task<br>13 sinstaller['legal'] = $$installer['legal'] = $legal = new aTask('License'.
     15 P lease \text{read} \text{and} \text{accept} \text{the} \text{or} \text{is}.
16 ) ;
17
     $legal ->configurations ['license'] = new aiConfigurationLicense (
           ' Accept L License '
          <sup>2</sup> ' Please_read_and_accept_the_GPL_3_license, _under_which_Arbit_is_licensed.
     21 file_get_contents ( __DIR__ \cdot '/LICENSE' )
22 ) ;
     $legal ->configurations ['deps'] = new aiConfigurationDependency (
           ' De pendencies '
          ' Task de pendencies .'
          array('main')27 ) ;
```
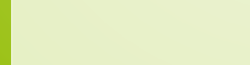

```
12 // Configure legal task<br>13 sinstaller['legal'] = $$installer['legal'] = $legal = new aTask(' License ' ,
     15 ' P l e a s e r e a d and a c c e p t t h e l i c e n s e . '
16 ) ;
17
     $legal \rightarrowconfigurations ['license'] = new aiConfigurationLicense (
           ' Accept L License '
          ' P lease_read_and_accept_the_GPL_3_license, _under_which_Arbit_is_licensed.',
     21 file_get_contents ( __DIR__ \cdot '/LICENSE' )
22 ) ;
     $legal ->configurations ['deps'] = new aiConfigurationDependency (
          ' Dependencies '
          ' Task de pendencies .'
          array('main')27 ) ;
```
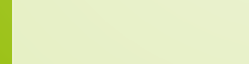

```
12 // Configure legal task<br>13 sinstaller['legal'] = $$installer['legal'] = $legal = new aTask('License'.
     15 ' P l e a s e r e a d and a c c e p t t h e l i c e n s e . '
16 ) ;
17
     $legal \rightarrowconfigurations ['license'] = new aiConfigurationLicense (
           ' Accept L License '
          ' P lease_read_and_accept_the_GPL_3_license, _under_which_Arbit_is_licensed.',
     21 file_get_contents ( __DIR__ \cdot '/LICENSE' )
22 ) ;
     $legal ->configurations ['deps'] = new aiConfigurationDependency (
           ' De pendencies '
          ' Task de pendencies .'
          array('main')27 ) ;
```
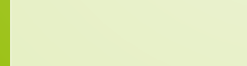

# Adding main task with requirements

```
29 // Configure main task<br>30 \sinstaller ['main'] = $
      $installer['main'] = $main = new aITask(' Main_configuration',
            ' Main_configuration_for_arbit.'
33 ) ;<br>34 D
      $main->requirements = new aiRequirementsAnd (
            new aiRequirementsAnd (
                  new a iR equirement Php V ersion ( '5.3'),
                  new a i Requirement Php Ini Setting ( 'short open tags', false),
                  new a i Requirement Php Ini Setting ( 'memory limit' '128M'),
                  new a i Requirement Php Ini Setting ( 'mbstring . func_overload', false),
                  new a iRequirementPh pIniDate Timezone ()
42 ) ,
            new aiRequirementsAnd (
                  new a iRequirement Php Extension ( 'does_not_exist' ),<br>new a iRequirement Php Extension ( 'pcre' ),
                  new a iRequirement Php Extension ('pcre')<br>
new a iRequirement Php Extension ('spl'),
166 new a iRequirementPhpExtension (<br>
147 new a iRequirementPhpExtension (<br>
new a iRequirementPhpExtension (<br>
new a iRequirementPhpExtension (
                  new a iRequirement Php Extension ( 'date').
                  new a iRequirement Php Extension ( 'dom' ),<br>
new a iRequirement Php Extension ( 'iconv'),
                  new a iRequirement Php Extension ( 'iconv')<br>
new a iRequirement Php Extension ( 'json'),
                  new a iRequirement Php Extension (
                  new a iRequirement Ph p Extension ( 'lib x m l' ).
                  new a iR equirement Php Extension ( 'session' )
53 ) ,
            new a iRequirement Space ( '50M' )
55 ) ;
```
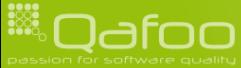

# Adding main task with requirements

```
29 // Configure main task<br>30 \sinstaller ['main'] = $
       $installer['main'] = $main = new aTask(' Main_configuration',
              ' Main \text{\_} configuration \text{\_} for \text{\_} arbit .'
33 ) ;
34
       $main->requirements = new aiRequirementsAnd (
             new aiRequirementsAnd (
                    new a iR equirement Php V ersion ( '5.3'),
                    new a i Requirement Php Ini Setting ( 'short open tags', false),
                    new a i Requirement Php Ini Setting ( 'memory limit' '128M'),
                    new a i Requirement Php Ini Setting ( 'mbstring func_overload', false),
                    new a iRequirementPh pIniDate Timezone ()
42 ) ,
             new aiRequirementsAnd (
                    new a iRequirement Php Extension ( 'does_not_exist' ),<br>new a iRequirement Php Extension ( 'pcre' ),
                    new a iRequirement Php Extension ('pcre')<br>
new a iRequirement Php Extension ('spl'),
166 new a iRequirementPhpExtension (<br>
147 new a iRequirementPhpExtension (<br>
new a iRequirementPhpExtension (<br>
new a iRequirementPhpExtension (
                    new a iRequirement Php Extension ( 'date').
                    new a iRequirement Php Extension ( 'dom' ),<br>
new a iRequirement Php Extension ( 'iconv'),
                    new a iRequirement Php Extension ( 'iconv')<br>
new a iRequirement Php Extension ( 'json'),
                    new a iRequirement Php Extension (
                    new a iRequirement Ph p Extension ( 'lib x m l' ).
                    new a iR equirement Php Extension ( 'session' )
\begin{array}{ccc} 50 & & & & \ 51 & & & \ 52 & & & \ 53 & & & \ 54 & & & \ 55 & & \end{array}, here
             new a iRequirement Space ( '50M' )
       \left( \right) ;
```
# Main task configurations

```
57 Smain->configurations ['database'] = new aiConfigurationDatabase (<br>58 Constabase_connection',
58 ' Database_connection',<br>59 ' Database_which_stores
59 'Database which stores the arbit data.',<br>
60 array (
\begin{array}{c|c}\n60 & \text{array} \\
\hline\n61 & \text{c}\n\end{array}61 \Rightarrow ' \Rightarrow 'MySQL database using the mysql driver'.
 63 )
64 ) ;
65
66 $main->configurations ['email'] = new aiConfigurationString (<br>67 Shamin_E-Mail'.
67 ' Admin E−M ail ' ,
68 ' Mail address of a d ministrator for error reporting.',<br>69 ' 'errors@example.org'
                  ' errors@example.org'
\begin{array}{c|c} 70 & \text{ } \\ 71 & \text{ } \\ 5n \end{array}71 $main->configurations ['sender'] = new aiConfigurationString (<br>72 Sender E–Mail'
72 ' Sender LE-Mail',<br>73 ' Mail Laddress Lus
73 ' Mail address used as the sender address for all mails sent cout.',<br>74 'Arbit < no-reply@example.org>'
         ' A r b i t \lt no−reply @ example . org >);
76 $main->configurations ['project'] = new aiConfigurationOptionalDependency (<br>77 Configure Project '
77 Configure Project',<br>78 Configure a project
                  Configure a project directly inside the installer. Otherwse this can be .
                           done later by modifying the configuration files.'.
\begin{array}{c|c} 79 \\ 80 \\ 1 \end{array} : \begin{array}{c} \text{ 'project ')} \\ \text{ } \end{array});
```
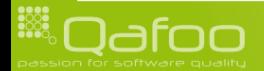

```
82 Smain—>actions[] = new aiActionPhync( array(
 83 | array(
            new phyncMatcherTargetExists(),
 85 array(
            new phyncChmodAction ( 0770 ),
 87 ) ,
88 ) ,
 89 array(
 90 new phyncMatcherOr(array(
 91 new phyncMatcherNot(
                    new phyncMatcherTargetExists()
 93 ) ,
                new phyncMatcherSourceNewer (),
            ).
 96 a r r a y
(
                new phyncCopyAction(),
98 new phyncChmodAction (0770),
            ),
\begin{array}{c|c} 100 & \\ 101 & 1 \end{array} ),
     ) ) ;
```
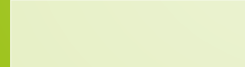

- $\blacktriangleright$  Implements user-land PHP stream wrappers for different protocols
	- $\triangleright$  FTP (using the PHP extension or sockets)
	- ▶ Virtual File System (Memory)
	- $\triangleright$  (SCP)

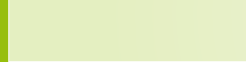

- $\blacktriangleright$  Implements user-land PHP stream wrappers for different protocols
	- $\triangleright$  FTP (using the PHP extension or sockets)
	- ▶ Virtual File System (Memory)
	- $\triangleright$  (SCP)
- $\blacktriangleright$  Implements File system synchronization
	- $\triangleright$  Based on a set of rules, consisting of matchers and actions

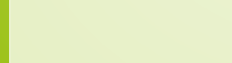

- $\blacktriangleright$  Implements user-land PHP stream wrappers for different protocols
	- $\triangleright$  FTP (using the PHP extension or sockets)
	- ▶ Virtual File System (Memory)
	- $\triangleright$  (SCP)
- $\blacktriangleright$  Implements File system synchronization
	- $\triangleright$  Based on a set of rules, consisting of matchers and actions
		- $\blacktriangleright$  Matcher: Decides if the rule should be applied

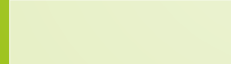

- $\blacktriangleright$  Implements user-land PHP stream wrappers for different protocols
	- $\triangleright$  FTP (using the PHP extension or sockets)
	- ▶ Virtual File System (Memory)
	- $\triangleright$  (SCP)
- $\blacktriangleright$  Implements File system synchronization
	- $\triangleright$  Based on a set of rules, consisting of matchers and actions
		- $\triangleright$  Matcher: Decides if the rule should be applied
		- $\triangleright$  Action: Executed if the rules applies

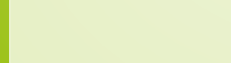

```
\langle?php
        stream_wrapper_register( 'phyncftp', 'phyncFtpHandler');
        stream_wrapper_register ( 'vfs', 'phyncVirtualFileSystemHandler');
        ssyncer = new phyncSyncer();
8 $ syncer - > add Rule (<br>9 new phync Mate
9 new phyncMatcherNot (new phyncMatche reserved to the reserved of the reserved of the reserved of the reserved of the reserved of the reserved of the reserved of the reserved of the reserved of the reserved of the reserve
10 new phyncMatcherTargetExists()
\begin{array}{c} 11 \\ 12 \\ 13 \\ 14 \end{array} ar
               array (
                      new phyncCopyAction(),
                      new phyncChmodAction ( 0777 ).
\begin{array}{c} 15 \ 16 \end{array} ) ;
17 $ syncer ->addRule (<br>18 new phyncMat
              new phyncMatcherFile (),
               array (
                      new phyncChmodAction ( 0666 ),
\begin{array}{c} 21 \ 22 \ 23 \end{array} ) ;
        24 $ s y n c e r−>s y n c r o n i z e (
                 phyncftp://user@pass:localhost/subdir'.
                \sqrt{vfs} : //test/
       );
```
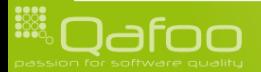

```
\langle?php
      stream_wrapper_register( 'phyncftp', 'phyncFtpHandler');
      stream_wrapper_register ( 'vfs', 'phyncVirtualFileSystemHandler');
      $ syncer = new phyncSyncer();
8 $ syncer - > addRule (<br>9 new phyncMate
9 new phyncMatcherNot (<br>10 new phyncMatche
10 new phyncMatcherTargetExists()
\begin{array}{c} 11 \\ 12 \\ 13 \\ 14 \end{array} ar
            array (
                 new phyncCopyAction(),
                 new phyncChmodAction ( 0777 ).
\begin{array}{c} 15 \ 16 \end{array} ) ;
17 $ syncer ->addRule (<br>18 new phyncMat
           new phyncMatcherFile (),
            array (
                 new phyncChmodAction ( 0666 ),
\begin{array}{c} 21 \ 22 \ 23 \end{array} ) ;
      24 $ s y n c e r−>s y n c r o n i z e (
             phyncftp://user@pass:localhost/subdir'.
             \sqrt{vfs} : //test/
      );
```
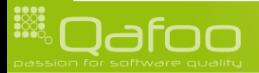

```
\langle?php
      stream_wrapper_register( 'phyncftp', 'phyncFtpHandler');
      stream_wrapper_register ( 'vfs', 'phyncVirtualFileSystemHandler');
      $ syncer = new phyncSyncer();
      8 $ s y n c e r−>a d dR ule (
9 new phyncMatcherNot (<br>10 new phyncMatche
10 new phyncMatcherTargetExists()
\begin{array}{c|c} 11 & & \\ 12 & & \\ 13 & & \\ 14 & & \end{array} ),
            array (
                  new phyncCopyAction(),
                  new phyncChmodAction ( 0777 ).
\begin{array}{c|c} 15 & \\ 16 & \end{array} ) ;
17 $ syncer - > add Rule (18 mew phync Mate
            new phyncMatcherFile ().
            array (
                  new phyncChmodAction ( 0666 ),
\begin{array}{c} 21 \ 22 \ 23 \end{array} ) ;
      24 $ s y n c e r−>s y n c r o n i z e (
             phyncftp://user@pass:localhost/subdir'.
             \sqrt{vfs} : //test/
      );
```
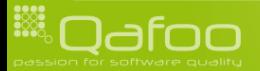

```
\langle?php
        stream_wrapper_register( 'phyncftp', 'phyncFtpHandler');
        stream_wrapper_register ( 'vfs', 'phyncVirtualFileSystemHandler');
        ssyncer = new phyncSyncer();
8 $ syncer - > add Rule (<br>9 new phync Mate
9 new phyncMatcherNot (new phyncMatche reserved to the reserved of the reserved of the reserved of the reserved of the reserved of the reserved of the reserved of the reserved of the reserved of the reserved of the reserve
10 new phyncMatcherTargetExists()
\begin{array}{c} 11 \\ 12 \\ 13 \\ 14 \end{array} ar
               array (
                      new phyncCopyAction(),
                      new phyncChmodAction ( 0777 ).
\begin{array}{c} 15 \ 16 \end{array} ) ;
        17 $ s y n c e r−>a d dR ule (
              new phyncMatcherFile ().
               array (
                      new phyncChmodAction (0666),
\begin{array}{c} 21 \ 22 \ 23 \end{array} ) ;
        24 $ s y n c e r−>s y n c r o n i z e (
                phyncftp://user@pass:localhost/subdir'.
                \sqrt{vfs} : //test/
       );
```
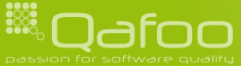

```
\langle?php
        stream_wrapper_register( 'phyncftp', 'phyncFtpHandler' );
        stream_wrapper_register ( 'vfs', 'phyncVirtualFileSystemHandler');
        $ syncer = new phyncSyncer();
8 $ syncer - > add Rule (<br>9 new phync Mate
9 new phyncMatcherNot (new phyncMatche reserved to the reserved of the reserved of the reserved of the reserved of the reserved of the reserved of the reserved of the reserved of the reserved of the reserved of the reserve
10 new phyncMatcherTargetExists()
\begin{array}{c} 11 \\ 12 \\ 13 \\ 14 \end{array} ar
                array (
                       new phyncCopyAction(),
                       new phyncChmodAction ( 0777 ).
\begin{array}{c} 15 \ 16 \end{array} ) ;
17 $ syncer ->addRule (<br>18 new phyncMat
               new phyncMatcherFile (),
               array (
                       new phyncChmodAction ( 0666 ),
\begin{array}{c} 21 \ 22 \ 23 \end{array} ) ;
        24 $ s y n c e r−>s y n c r o n i z e (
                 ' p h y n c f t p : / / u s e r @ p a s s : l o c a l h o s t / s u b d i r ' ,
                ' v fs : //test/'
        );
```
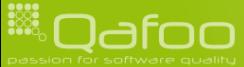

```
82 Smain—>actions[] = new aiActionPhync( array(
 83 | array(
            new phyncMatcherTargetExists(),
 85 array(
            new phyncChmodAction ( 0770 ),
 87 ) ,
88 ) ,
 89 array(
 90 new phyncMatcherOr(array(
 91 new phyncMatcherNot(
                    new phyncMatcherTargetExists()
 93 ) ,
                new phyncMatcherSourceNewer (),
            ).
 96 a r r a y
(
                new phyncCopyAction(),
98 new phyncChmodAction (0770),
            ),
\begin{array}{c|c} 100 & \\ 101 & 1 \end{array} ),
     ) ) ;
```
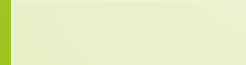

```
102 $main->actions [] = new aiActionIniConfig (<br>103 'config/main.ini'.
103 ' c o n f i g /main . i n i ' ,
104 a r r a y (
105 ' e m a i l ' => ' main . e m a i l ' ,
106 \Rightarrow ' type' \Rightarrow ' main . database . extension',<br>107 \Rightarrow ' connection' \Rightarrow ' main . database . url'.
107 \vert connection \vert \Rightarrow 'main . database . url', 108 \vert ' options [from ] \vert \Rightarrow 'main . sender'
                           ' options [from]' \Rightarrow 'main . sender',
\begin{array}{c|c} 109 \\ 110 \end{array} ):
111 \sinh\rightarrow\arctan\left[1\right] = \text{new} a Action Mkdir ( 'var/log', 0770 );<br>112 \sinh\rightarrow\arctan\left[1\right] = \text{new} a Action Mkdir ( 'tmp', 0770 );
          \text{frac} \rightarrow actions | \text{ } | = new aiActionMkdir( 'tmp', 0770 );
```
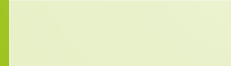

```
114 $main→post Actions [] = new ai Action Phync (array (<br>115 array (
115 array (116 array (116 array (116 array (116 array 116 array 116 array 116 array 116 array 116 and 116 and 116 and 116 and 116 and 116 and 116 and 116 and 116 and 116 and 116 and 116 and 116 and 116 and 116 and 116 and 
116 new phyncMatcherAnd (array (17
117 new phyncMatcherDir (),<br>118 new phyncMatcherNot (
118 new phyncMatcherNot (119 new phyncMatcherNot
                                     new phyncMatcherPcre( ' \left/ \left/ \left/ ? : var |\text{tmp}|\log\right)\left/ \right)),
                            ).
                            array (
                            new phyncChmodAction ( 0550 ),
 \begin{array}{c|c} 124 & , & \end{array} ),
126 a r r a y (
127 new phyncMatcherFile (),<br>128 array (
128 array (129 array (129 array (129 array (129 array (129 array (129 array (129 array (129 array (129 array (
                                    new phyncChmodAction ( 0440 ),
\begin{array}{c|c} 130 & \\ 131 & \\ \end{array} ),
           ) ) ;
```
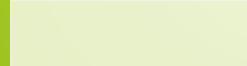

# **Packaging**

```
212 $ packet = new aiPackagerPhar();<br>213 $backager \rightarrow package(213 $ packager->package (214 $ package (214 $ installer.
214 $installer,<br>215 new Recursi
215 new Recursive Regex Iterator (216 new Recursive Regex Itera
216 new Recursive Regex Iterator (217
217 new Recursive Regex Iterator (218 new Recursive Regex Iterator)
218 new Recursive Directory Iterator (219 metal)<br>219 new Recursive Directory Iterator (219 metal)
219 ' /home/kore/devel/arbit/trunk/src'<br>220 FilesystemIterator::KEY_AS_PATHNAME
                                    Filesystem I terator :: KEY_AS_PATHNAME | Filesystem I terator ::
                                           CURRENT AS FILEINFO
221 ), \hspace{0.1cm}a i Packager : : create Reject Reg Exp ('/ . svn/ ' ),
                              RegexIterator :: MATCH,
                              RegexIterator :: USE_KEY
225 ),
                        a i P a c k a g e r : : c r e a t e R e j e c t R e g E x p ( \prime / v a r / \prime ),
                        RegexIterator : : MATCH,
                   RegexIterator :: USE_KEY<br>),
229 ),
230 ai Packager :: create Reject Reg Exp('/tmp/'),<br>231 Regex Iterator :: MATCH,
231 Regexiterator::MATCH,<br>232 Regexiterator::USE_KE
                   RegexIterator :: USE_KEY
              arbit -0.3 -alpha-in staller . phar'
235 );
```
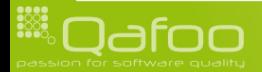

# **Outline**

[The problem](#page-2-0)

**[History](#page-6-0)** 

[Requirements](#page-12-0)

[Design](#page-21-0)

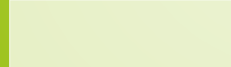

<span id="page-51-0"></span>

- $\triangleright$  Extensible task based fully configurable installer
	- $\triangleright$  Build your own installer with it
	- $\blacktriangleright$  Current state: syn: [//arbitracker.org/arbit/projects/installer/trunk](svn://arbitracker.org/arbit/projects/installer/trunk)
		- $\triangleright$  Will probably move to github soonish: <svn://github.org/arbitracker>

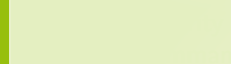

- $\triangleright$  Extensible task based fully configurable installer
	- $\triangleright$  Build your own installer with it
	- $\blacktriangleright$  Current state: [svn:](svn://arbitracker.org/arbit/projects/installer/trunk) [//arbitracker.org/arbit/projects/installer/trunk](svn://arbitracker.org/arbit/projects/installer/trunk)
		- $\triangleright$  Will probably move to github soonish: <svn://github.org/arbitracker>
- $\blacktriangleright$  TODO
	- $\blacktriangleright$  Security features

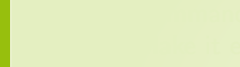

- $\triangleright$  Extensible task based fully configurable installer
	- $\triangleright$  Build your own installer with it
	- $\blacktriangleright$  Current state: syn: [//arbitracker.org/arbit/projects/installer/trunk](svn://arbitracker.org/arbit/projects/installer/trunk)
		- $\triangleright$  Will probably move to github soonish: <svn://github.org/arbitracker>
- $\blacktriangleright$  TODO
	- $\blacktriangleright$  Security features
	- $\triangleright$  Command line user interface

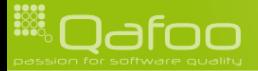

- $\triangleright$  Extensible task based fully configurable installer
	- $\triangleright$  Build your own installer with it
	- $\blacktriangleright$  Current state: syn: [//arbitracker.org/arbit/projects/installer/trunk](svn://arbitracker.org/arbit/projects/installer/trunk)
		- $\triangleright$  Will probably move to github soonish: <svn://github.org/arbitracker>
- $\blacktriangleright$  TODO
	- $\triangleright$  Security features
	- $\triangleright$  Command line user interface
	- $\triangleright$  Make it easier to use it as an "updater"

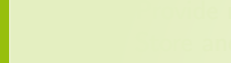

- $\triangleright$  Extensible task based fully configurable installer
	- $\triangleright$  Build your own installer with it
	- $\blacktriangleright$  Current state: syn: [//arbitracker.org/arbit/projects/installer/trunk](svn://arbitracker.org/arbit/projects/installer/trunk)
		- $\triangleright$  Will probably move to github soonish: <svn://github.org/arbitracker>

#### $\blacktriangleright$  TODO

- $\triangleright$  Security features
- $\triangleright$  Command line user interface
- $\triangleright$  Make it easier to use it as an "updater"
- ▶ Provide non-PHAR packager

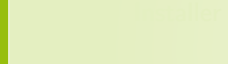

- $\triangleright$  Extensible task based fully configurable installer
	- $\triangleright$  Build your own installer with it
	- $\blacktriangleright$  Current state: syn: [//arbitracker.org/arbit/projects/installer/trunk](svn://arbitracker.org/arbit/projects/installer/trunk)
		- $\triangleright$  Will probably move to github soonish: <svn://github.org/arbitracker>

#### $\blacktriangleright$  TODO

- $\triangleright$  Security features
- $\triangleright$  Command line user interface
- $\triangleright$  Make it easier to use it as an "updater"
- Provide non-PHAR packager
- $\triangleright$  Store and replay configuration

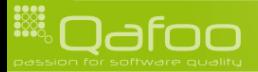

- $\triangleright$  Extensible task based fully configurable installer
	- $\triangleright$  Build your own installer with it
	- $\blacktriangleright$  Current state: syn: [//arbitracker.org/arbit/projects/installer/trunk](svn://arbitracker.org/arbit/projects/installer/trunk)
		- $\triangleright$  Will probably move to github soonish: <svn://github.org/arbitracker>

#### $\blacktriangleright$  TODO

- $\blacktriangleright$  Security features
- $\triangleright$  Command line user interface
- $\triangleright$  Make it easier to use it as an "updater"
- **Provide non-PHAR packager**
- $\triangleright$  Store and replay configuration
- $\triangleright$  Installer configuration through XML

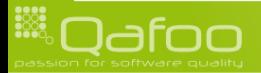

### Thanks for listening

#### Please rate this talk at <http://joind.in/2986> and / or give me some feedback right now!

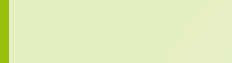

# Thanks for listening

# Please rate this talk at <http://joind.in/2986> and / or give me some feedback right now!

# Stay in touch

- ▶ Kore Nordmann / <kore@qafoo.com> / @koredn / @qafoo
- Rent a PHP quality expert: <http://qafoo.com>

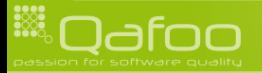